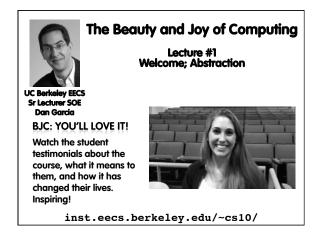

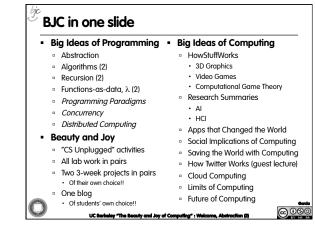

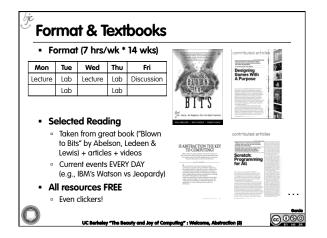

| Neek  |                       | <u> </u>               |                        |                        |                        |  |
|-------|-----------------------|------------------------|------------------------|------------------------|------------------------|--|
|       | 28 Monday             | 29 Tuesday             | 30 Wednesday           | 31 Thursday            | 1 Friday               |  |
| 8 AM  |                       |                        |                        |                        | CS19 Dis 3<br>320 Soda |  |
| 9 AM  |                       | CS 10 Lab 5<br>200 SDH | CI510 Lab 2<br>200 SDH | CIS10 Lab 5<br>200 SDH | CS10 Dis 1<br>320 Soda |  |
| 10 AM |                       | _                      |                        |                        | CS19 Dis 2<br>320 Soda |  |
| 11 AM | CS10 Lec<br>2050 VLSB | CS10 Lab 6<br>200 SDH  | CS10 Lec<br>2050 VLS8  | CS10 Lab 6<br>200 SDH  |                        |  |
| Noon  | CS10 Lab 1<br>200 SDH |                        | CS10 Lab 1<br>200 SDH  |                        | CS19 Dis 4<br>320 Soda |  |
| 1 PM  |                       | CS10 Lab 7<br>200 SDH  |                        | CS10 Lab 7<br>200 SDH  | CS19 Dis 5<br>320 Soda |  |
| 2 PM  |                       |                        |                        |                        | CB19 Die 6<br>320 Soda |  |
| 3 PM  |                       | CS10 Lab 8<br>200 SDH  |                        | CS10 Lab 8<br>200 SCH  | CS19 Dia 7<br>320 Soda |  |
| 4 PM  |                       |                        |                        |                        | CS10 Dis 8<br>320 Soda |  |
| 5 PM  | CS10 Lab 3<br>200 SDH |                        | CS10 Lab 3<br>200 SDH  | _                      |                        |  |
| 6 PM  |                       |                        |                        |                        |                        |  |
| 7 PM  | CS10 Lab 4<br>200 SDH |                        | CS10 Lab 4<br>200 SDH  |                        |                        |  |
| 8 PM  |                       |                        |                        |                        |                        |  |
| 9 PM  |                       |                        |                        |                        |                        |  |

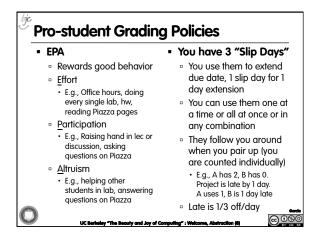

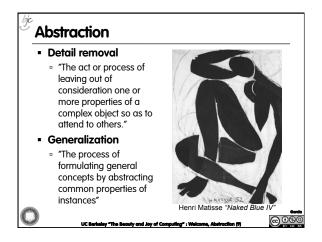

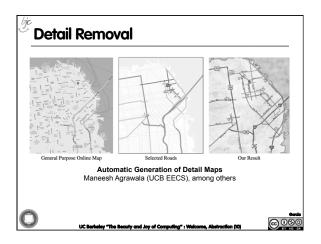

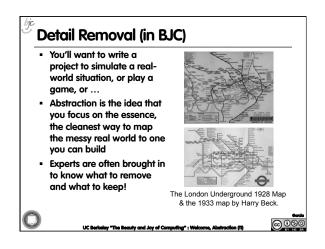

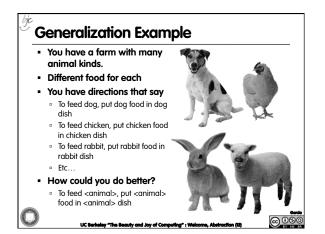

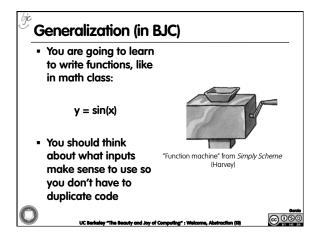

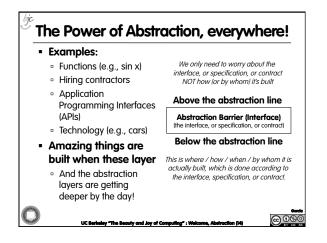

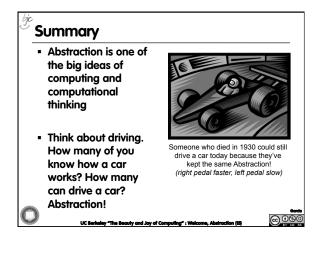